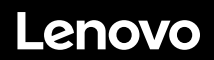

# **ThinkSystem SR655 Inicio rápido**

# **En la caja**

- Servidor
- Caja de kit de rieles\*, lo que incluye el kit de rieles y la documentación
- Guía de los cables\*
- Caja de materiales, que incluye kit de accesorios, cables de alimentación\* y documentación

**Nota:** los elementos marcados con un asterisco (\*) están disponibles en algunos modelos.

Si algún artículo falta o está dañado, póngase en contacto con el lugar donde adquirió el producto. Asegúrese de conservar el comprobante de compra. Es posible que sean necesarios para recibir servicio de garantía.

### **Primer vistazo**

### **Vista frontal:**

**Nota**: el aspecto del servidor puede ser ligeramente diferente de las siguientes ilustraciones.

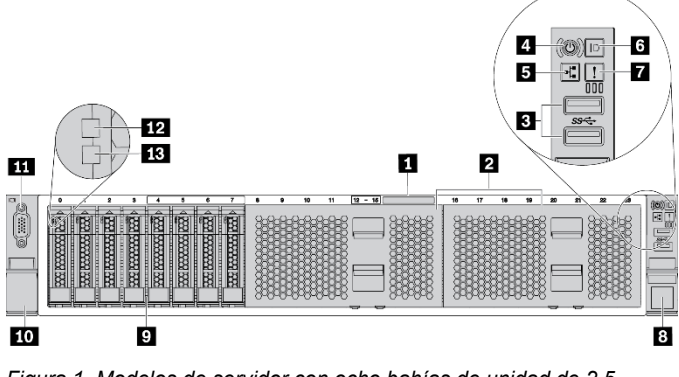

*Figura 1. Modelos de servidor con ocho bahías de unidad de 2,5 pulgadas* 

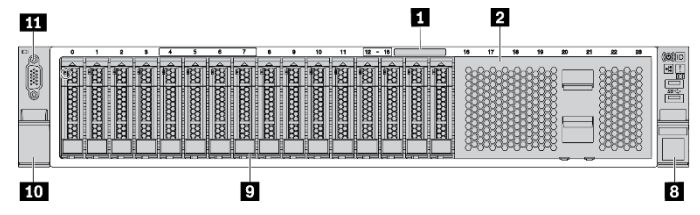

*Figura 2. Modelos de servidor con dieciséis bahías de unidad de 2,5 pulgadas* 

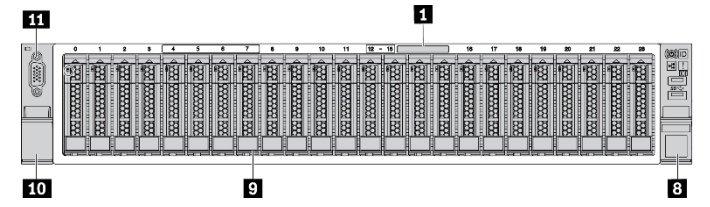

*Figura 3. Modelos de servidor con veinticuatro bahías de unidad de 2,5 pulgadas* 

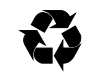

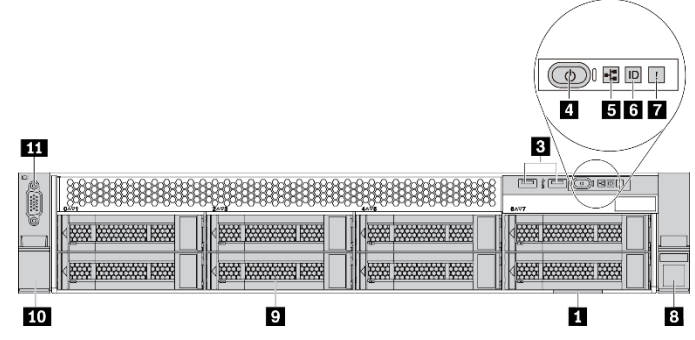

*Figura 4. Modelos de servidor con ocho bahías de unidad de 3,5 pulgadas* 

### ш

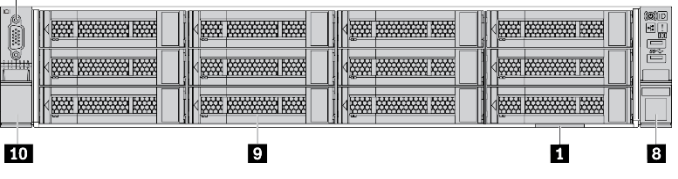

*Figura 5. Modelos de servidor con doce bahías de unidad de 3,5 pulgadas* 

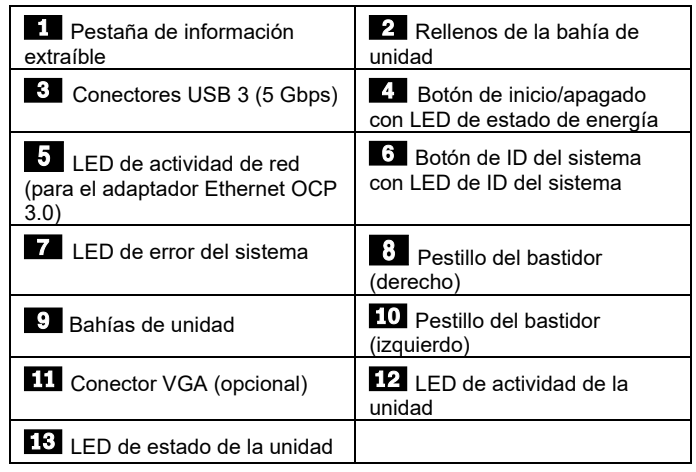

#### **Segunda edición (junio de 2021) © Copyright Lenovo 2021.**

AVISO DE DERECHOS LIMITADOS Y RESTRINGIDOS: si los productos o el software se suministran según el contrato GSA (General Services Administration), la utilización, la reproducción y la divulgación están sujetas a las restricciones establecidas en el contrato n.º GS‐35F‐05925.

### **Vista posterior:**

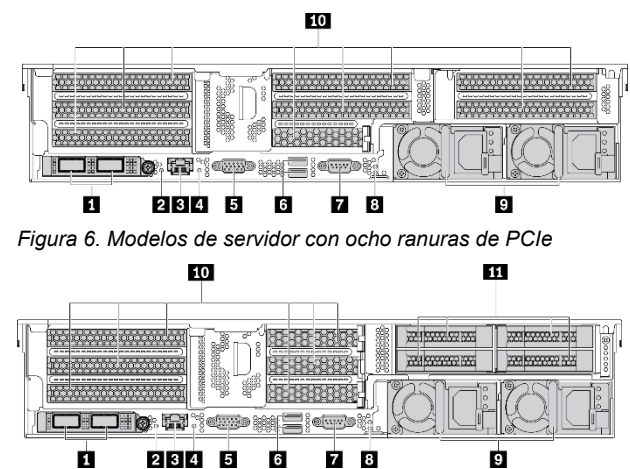

*Figura 7. Modelos de servidor con seis ranuras de PCIe y cuatro bahías de unidad posteriores 2,5 pulgadas* 

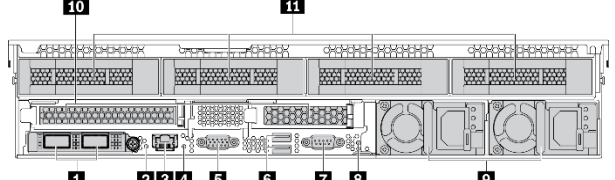

*Figura 8. Modelos de servidor con dos ranuras de PCIe y cuatro bahías de unidad posteriores de 3,5 pulgadas* 

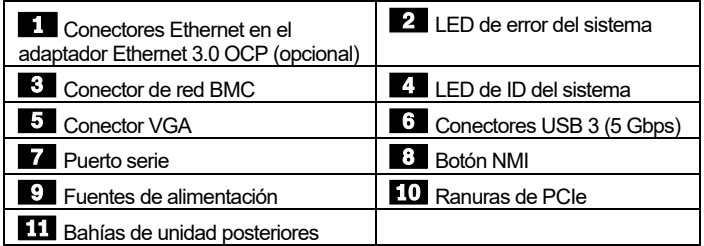

# **Configuración del sistema**

- 1. Instale los componentes de servidor requeridos.<br>2. Instale el servidor en el bastidor
- 2. Instale el servidor en el bastidor.<br>3. Conecte el servidor a la alimenta
- Conecte el servidor a la alimentación.
- 4. Conecte el servidor a la red.
- 5. Encienda el servidor.
- 6. Configure el servidor.

Para obtener información detallada acerca de la instalación de las opciones de hardware y la configuración del servidor, consulte el siguiente sitio web:

[http://thinksystem.lenovofiles.com/help/topic/7Y00/pdf\\_files.html](http://thinksystem.lenovofiles.com/help/topic/7Y00/pdf_files.html) 

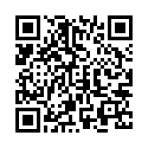

### **Especificaciones técnicas**

### **Dimensiones y peso**

- $\bullet$  2U
- Altura: 86,5 mm (3,4 pulgadas)
- Anchura:
	- Con pestillos del bastidor: 482,0 mm (19,0 pulgadas)
- Sin pestillos del bastidor: 444,6 mm (17,5 pulgadas) • Profundidad: 764,7 mm (30,1 pulgadas)
- **Nota:** la profundidad se mide con los pestillos del bastidor instalados, pero sin el marco biselado de seguridad instalado.
- $\bullet$  Peso: hasta 35,4 kg (78,0 lb)

### **Procesador**

Admite (dependiendo del modelo):

- Un procesador AMD® EPYCTM (serie 7002 o 7003)
- Diseñado para el zócalo de Land Grid Array (LGA) 4094 (SP3)
- Escalable hasta 64 núcleos

Para una lista de procesadores admitidos, consulte el sitio web de Lenovo ServerProven:

<https://static.lenovo.com/us/en/serverproven/index.shtml>

#### **Memoria**

- Ranuras: 16 ranuras DIMM
- Mínimo: 8 GB
- Máximo: 1 TR
- Tipo (según el modelo):
	- RDIMM TruDDR4 2933, 1R/2R, de 8/16/32/64 GB
	- RDIMM TruDDR4 3200, 2R, 16/32/64 GB
	- RDIMM 3DS TruDDR4 2933, 4R, de 128 GB

**Nota**: la capacidad de memoria total y la velocidad de funcionamiento dependen del modelo del procesador y los valores de UEFI. Para obtener una lista de la memoria admitida por el servidor, consulte el sitio web de Lenovo ServerProven: <https://static.lenovo.com/us/en/serverproven/index.shtml>

#### **Almacenamiento**

Admite las unidades siguientes:

- Hasta veinte unidades SAS/SATA de intercambio en caliente de 3,5 pulgadas (o dieciséis unidades SAS/SATA y cuatro unidades NVMe)
- Hasta veintidós unidades SAS/SATA/NVMe de 2,5 pulgadas de intercambio en caliente
- Hasta dos unidades M.2 internas

### **Conexiones**

- Un conector de red BMC
- Conectores Ethernet en el adaptador Ethernet 3.0 OCP (opcional)

### **Dónde obtener asistencia**

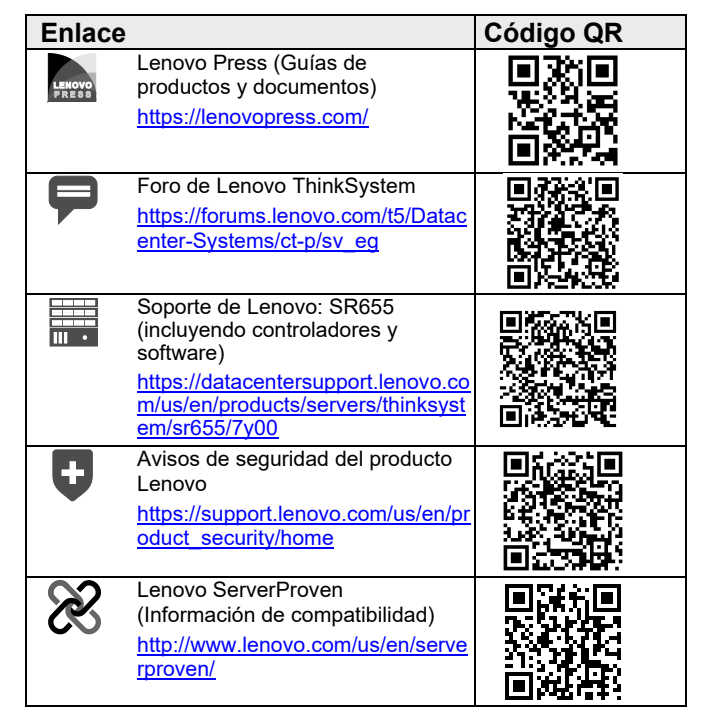

**Nota**: el tipo y el número de unidades compatibles depende del modelo del servidor y de las placas posteriores de la unidad instaladas. Para obtener más información, consulte: [http://thinksystem.lenovofiles.com/help/topic/7Y00/server\\_sp](http://thinksystem.lenovofiles.com/help/topic/7Y00/server_specifications.html) [ecifications.html](http://thinksystem.lenovofiles.com/help/topic/7Y00/server_specifications.html)